# 10 - surface shading

Copyright 2021 Blair MacIntyre ((CC BY-NC-SA 4.0))

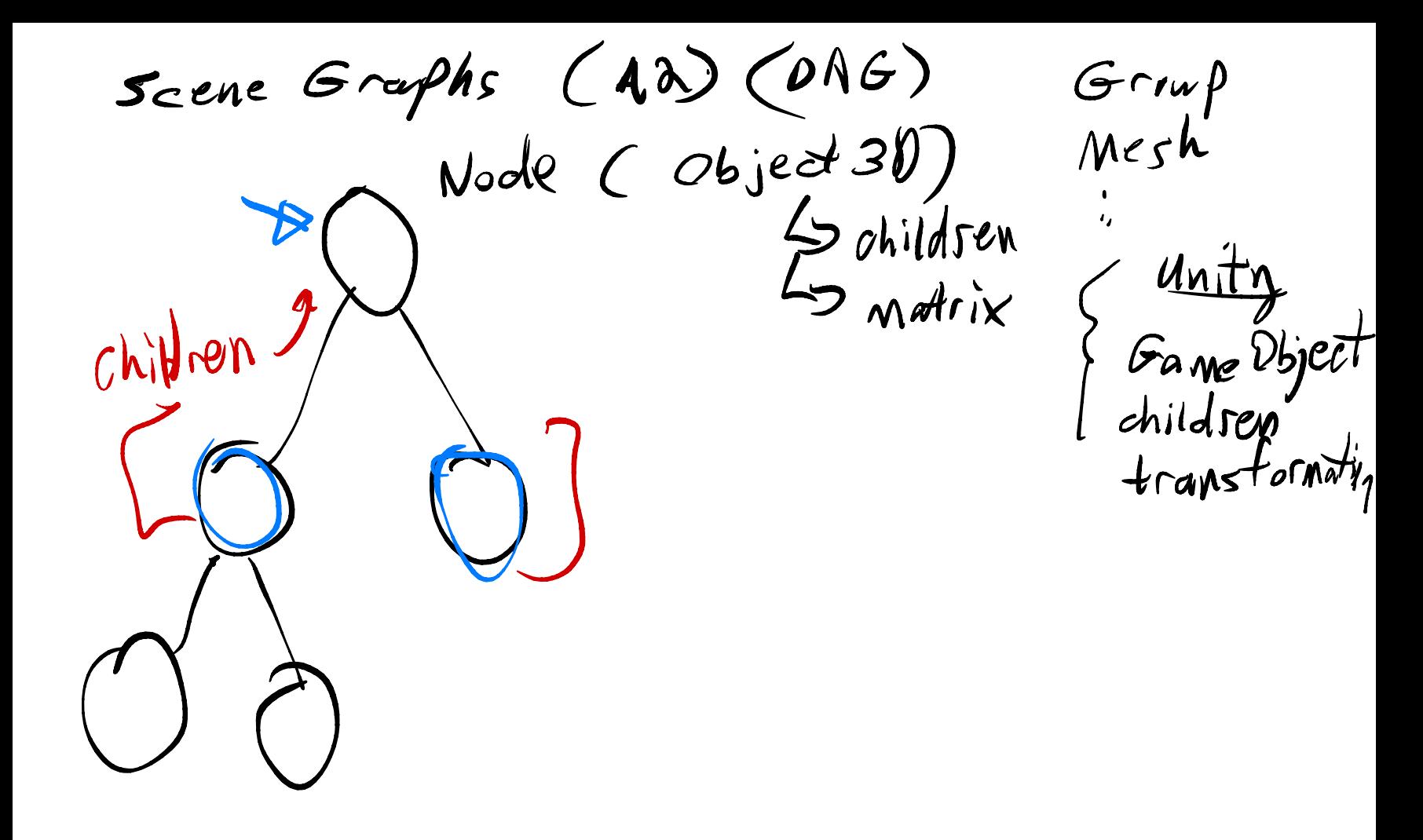

Grayp rotate...  $\begin{pmatrix} 1 & 1 & 1 \\ 1 & 1 & 1 \\ 1 & 1 & 1 \\ 1 & 1 & 1 \end{pmatrix}$ 

Local origin<br>defined<br>by matrix

Figure 6.5

Illustrating the difference between local reflection models and shading algorithms. (a) Local reflection models calculate light intensity at any point P on the surface of an object. (b) Shading algorithms interpolate pixel values from calculated light intensities at the polygon vertices.

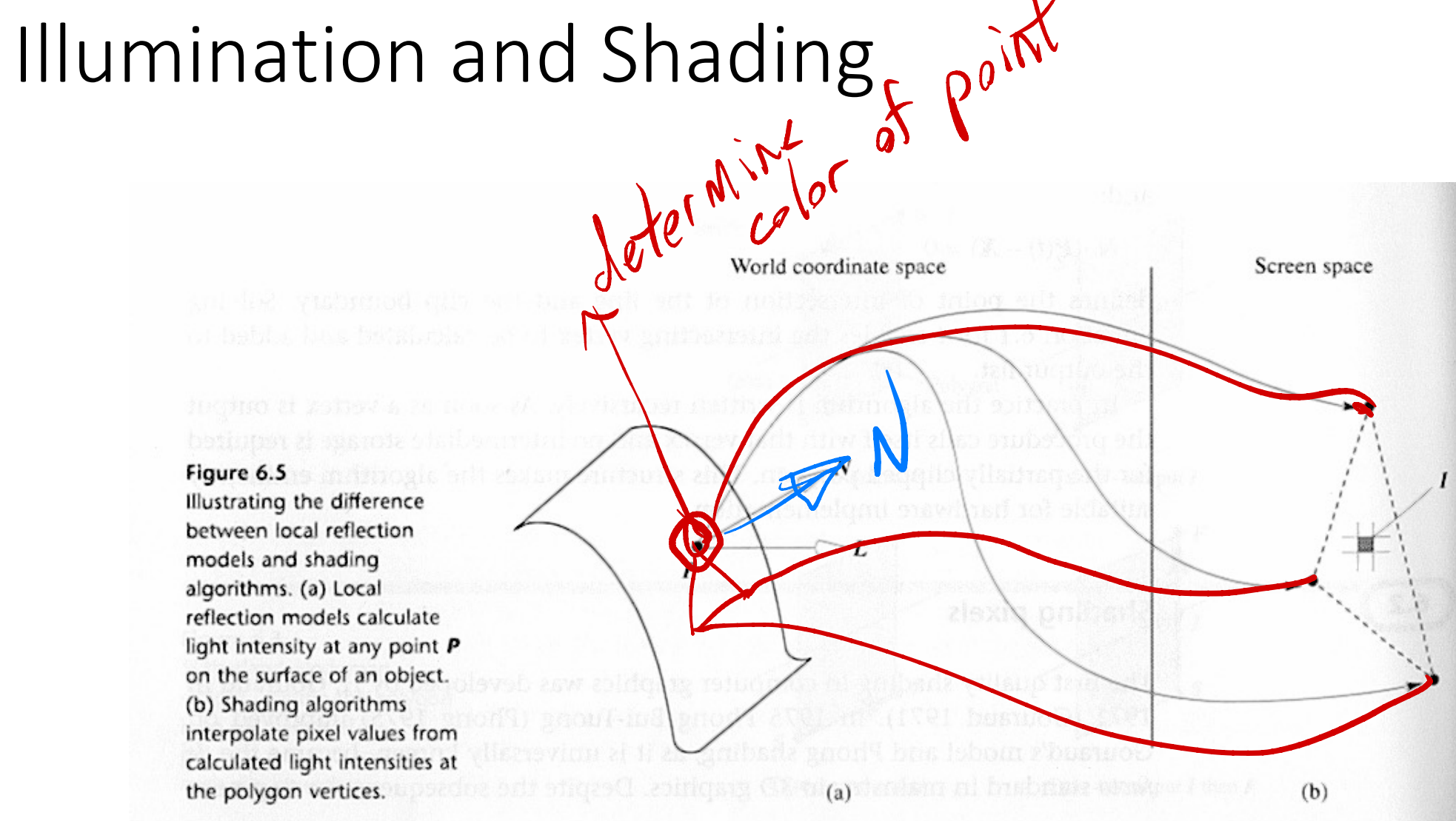

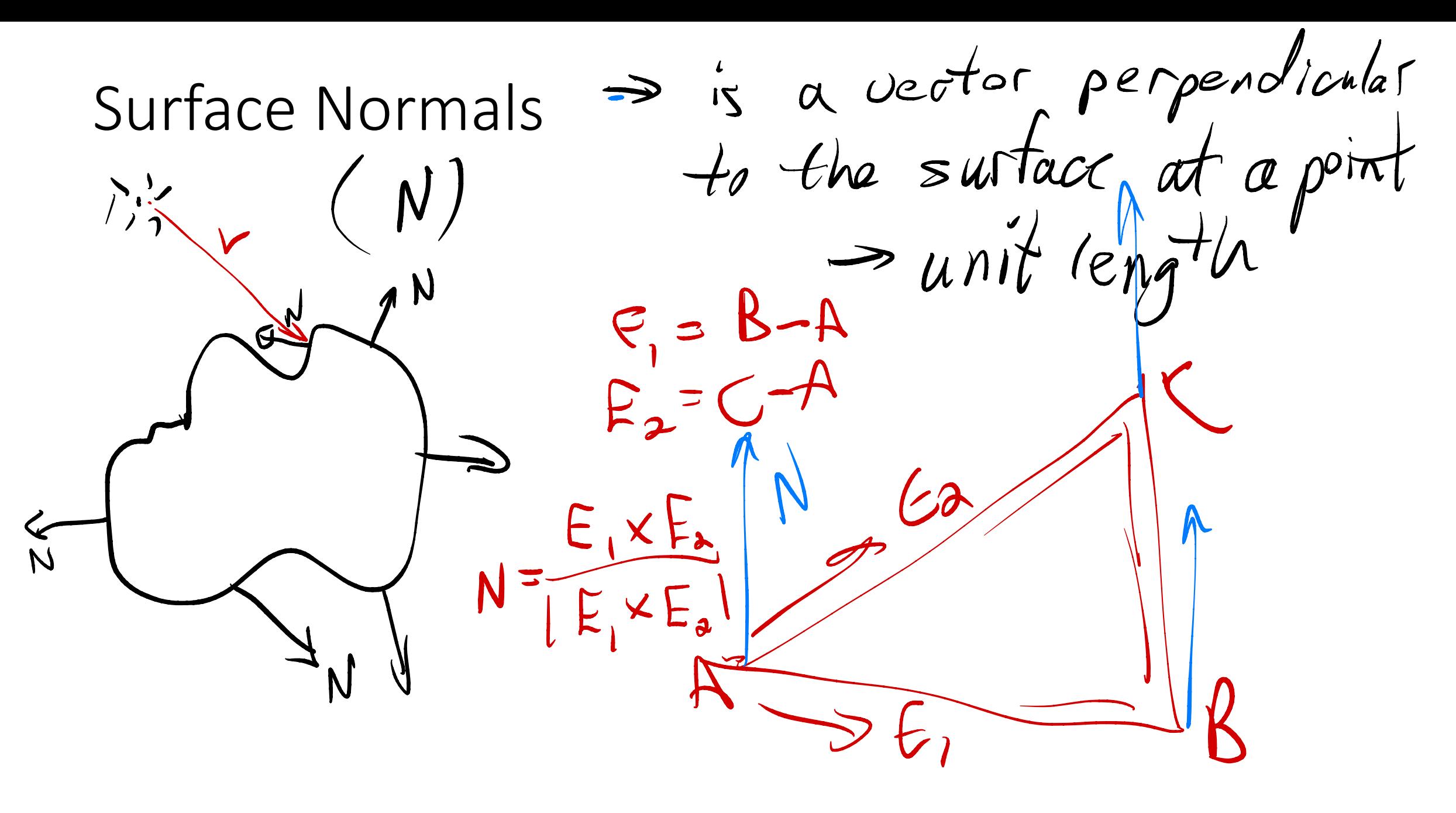

Vector dot product: V. V2 (anit length)  $V, V_a = cos\theta$ <br> $V \cdot V_a = cos\theta$  $\boldsymbol{\theta}$ 

## Illumination and Shading

- Illumination Models
	- Ambient
	- Diffuse
	- Attenuation
	- Specular Reflection
- Interpolated Shading Models
	- Flat, Gouraud, Phong
	- Problems

Surface Shading Two factors: light sources, material properties  $Laparf$ igen surfaces  $\frac{1}{\sqrt{N}}$ 

#### Illumination Models: Ambient Light

 $\prime$  = intensity

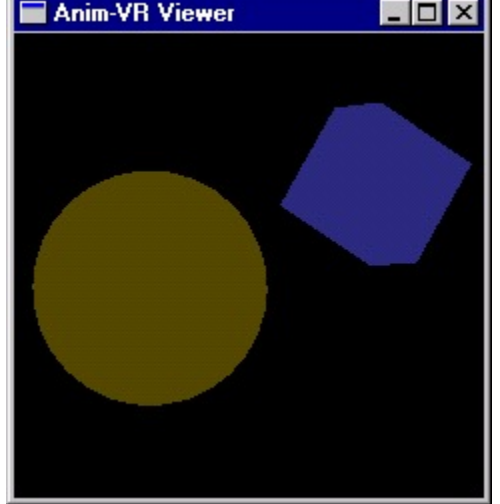

- · Simple illumination model  $I = k_i$  $\begin{array}{c}\n\text{imple}\n\downarrow\text{lum} \\
\begin{array}{c}\n\sqrt{1-k_1}\n\end{array}\n\end{array}$
- · Use nondirectional lights  $\overline{I}$  = nondirectional lights,<br>  $I = I_a k_a$  contribution to object color
- $\cdot$   $I_a$  = ambient light intensity  $(I_{\rm aR}I_{\rm aG}I_{\rm aB})$
- $k_a$  = ambient-reflection coefficient  $(k_{\text{aR}} k_{\text{aG}} k_{\text{aB}})$
- Uniform across surface

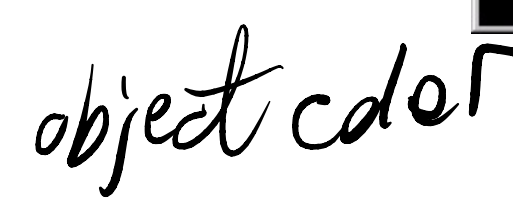

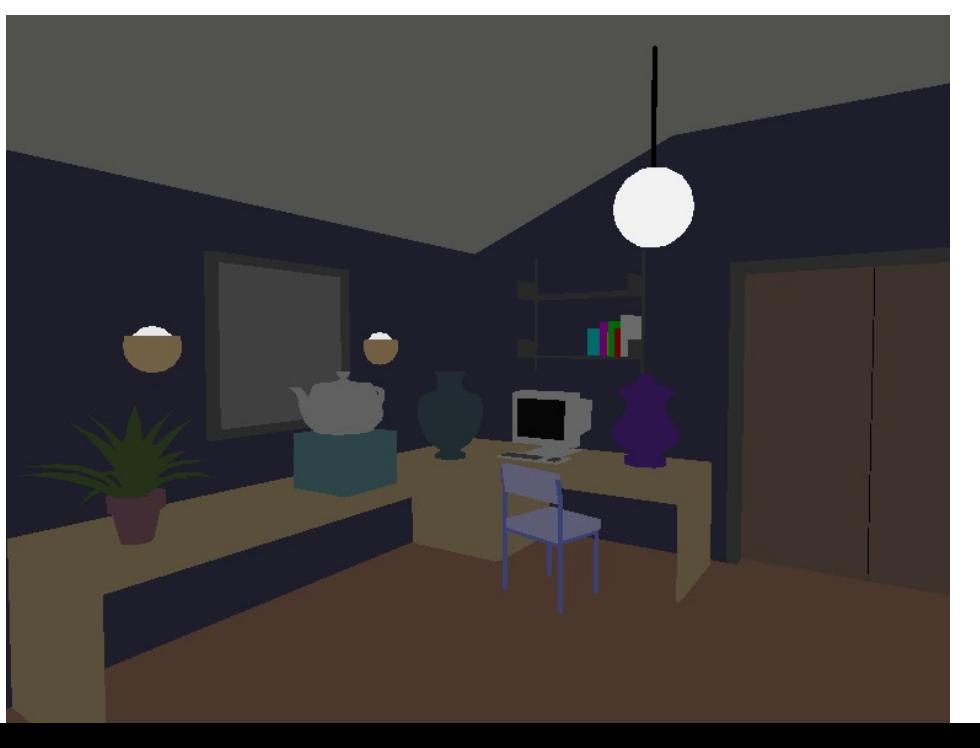

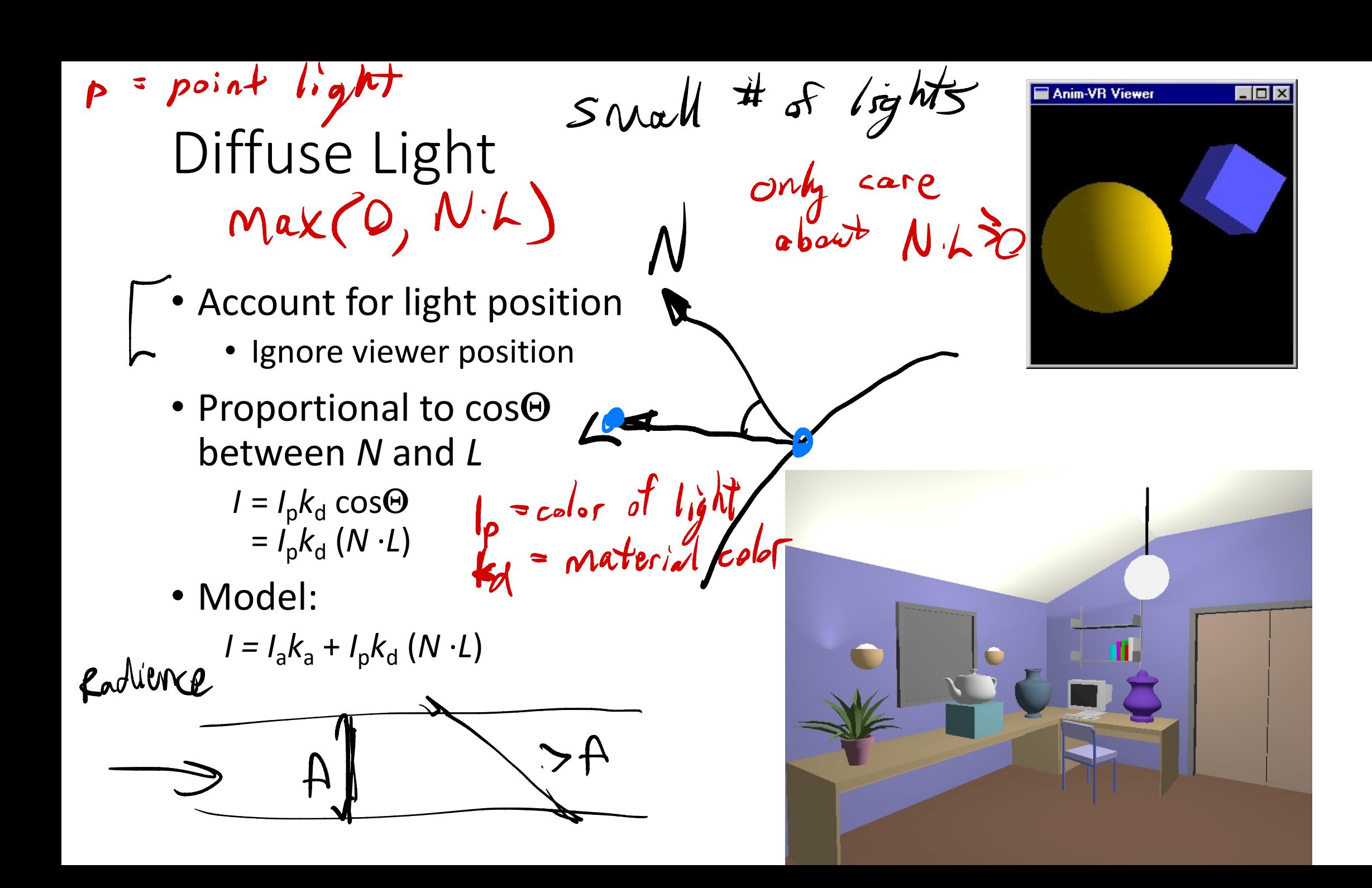

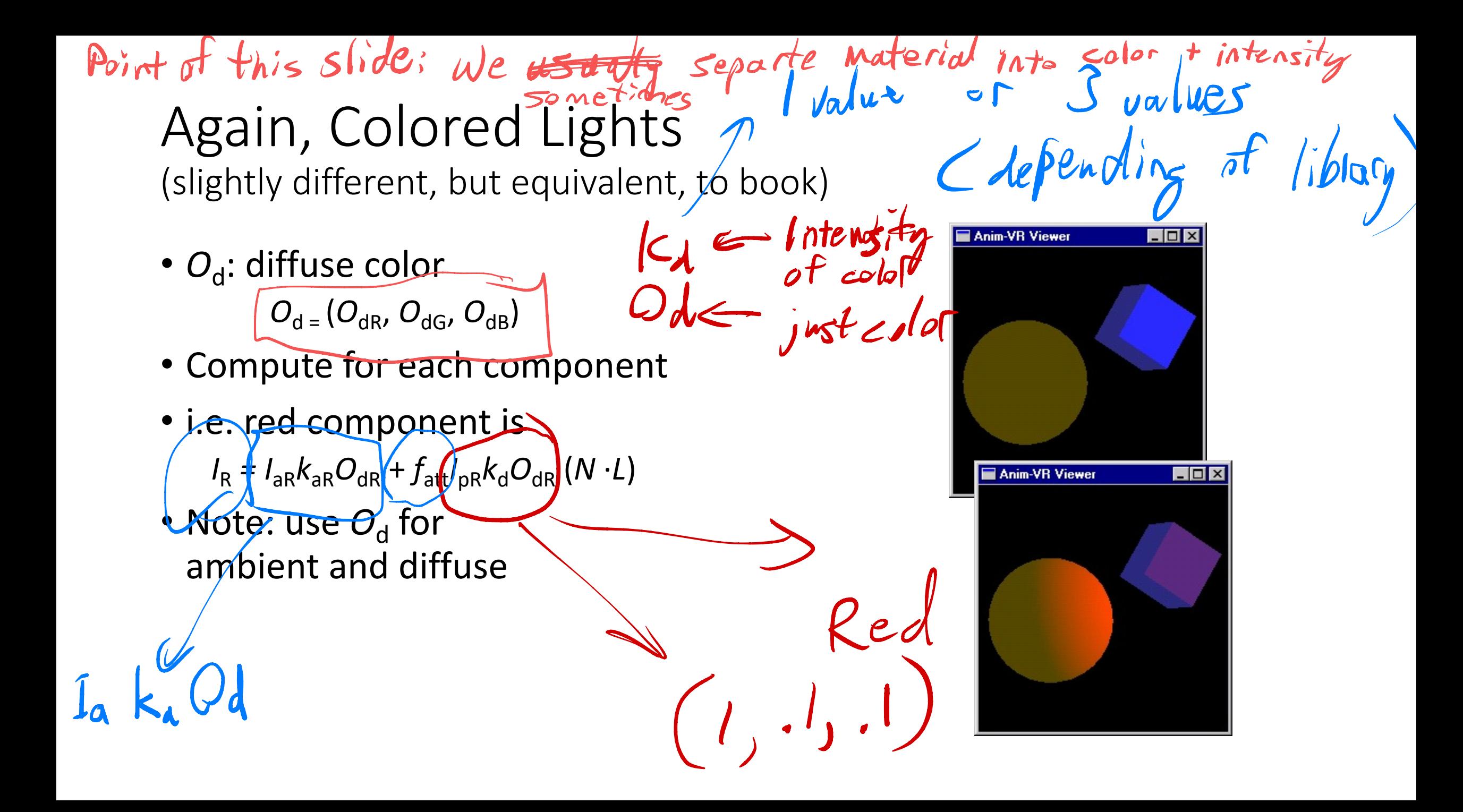

## Light Intensity Values

- $\bullet$   $I_{\mathsf{a}}, I_{\mathsf{d}}$ 
	- Represent intensity
	- Have R, G, B components
	- Do not need to fall in the 0..1 range! ave R,G,B components<br>  $\circ$  not need to fall in the 0..1 range!<br>
	• Often need  $I_d > 1$ <br>
	• Final computed  $I \le 1$

 $\cosh a -$ 

 $\frac{\sqrt{2}}{2}$ 

 $c\cdot b\sqrt{25}/2,1$ 

 $k=\left(1,1,1\right)$ 

5)

- Often need  $I_d > 1$
- 

# Attenuation: Distance  $k_d$  ceuld be  $k_d$  Cos could be  $k_d$

 $c_3$ )

- $f_{\text{att}}$  models distance from light  $I = I_a k_a + f_{\text{att}} I_p k_d (N \cdot L)$  $f_{\text{att}}$
- Realistic
	- $f_{\sf att}$ = 1/(d<sub>*L*</sub><sup>2</sup>)
- Hard to control, so often use  $f_{\text{att}} = 1/(c_1 + c_2d_L + c_3d_L^2)$

(<sup>a</sup> ) Ca , → typically for scene ↳ or light

Recall Reflectance Equation

$$
L(\mathbf{x}, k_{0}) = \int_{k_{1}^{*} \in \Omega} L(\mathbf{x}, k_{1}) p(k_{1}, k_{0}) \cos \theta_{1} dk_{1}
$$

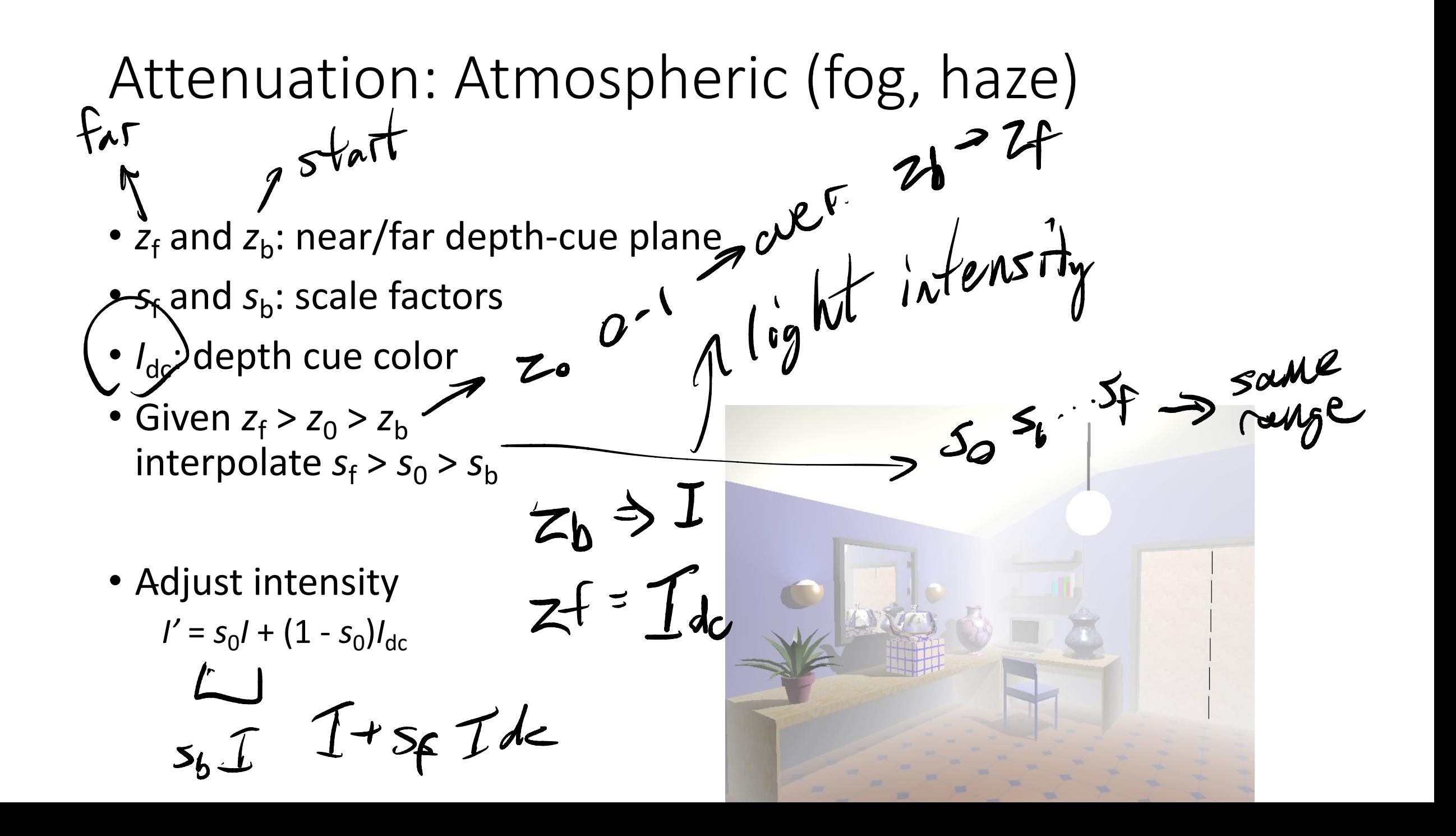

#### Specular Reflection: Phong Model

- Account for viewer position
	- Create highlights
- Based on  $\cos^n \alpha = (R \cdot V)^n$ 
	- Larger *n*, smaller highlight
- $\cdot$   $k<sub>s</sub>$ : specular reflection coef.

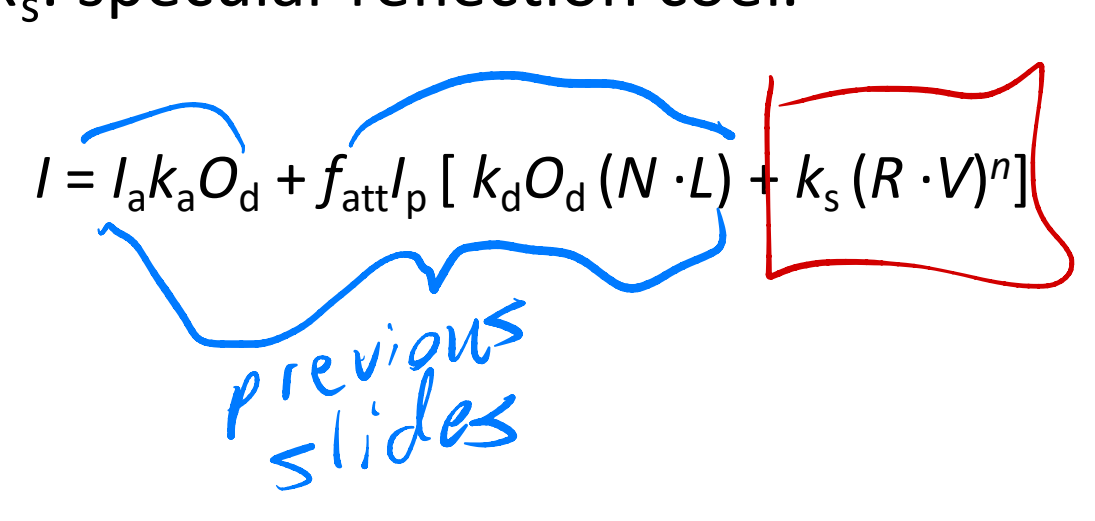

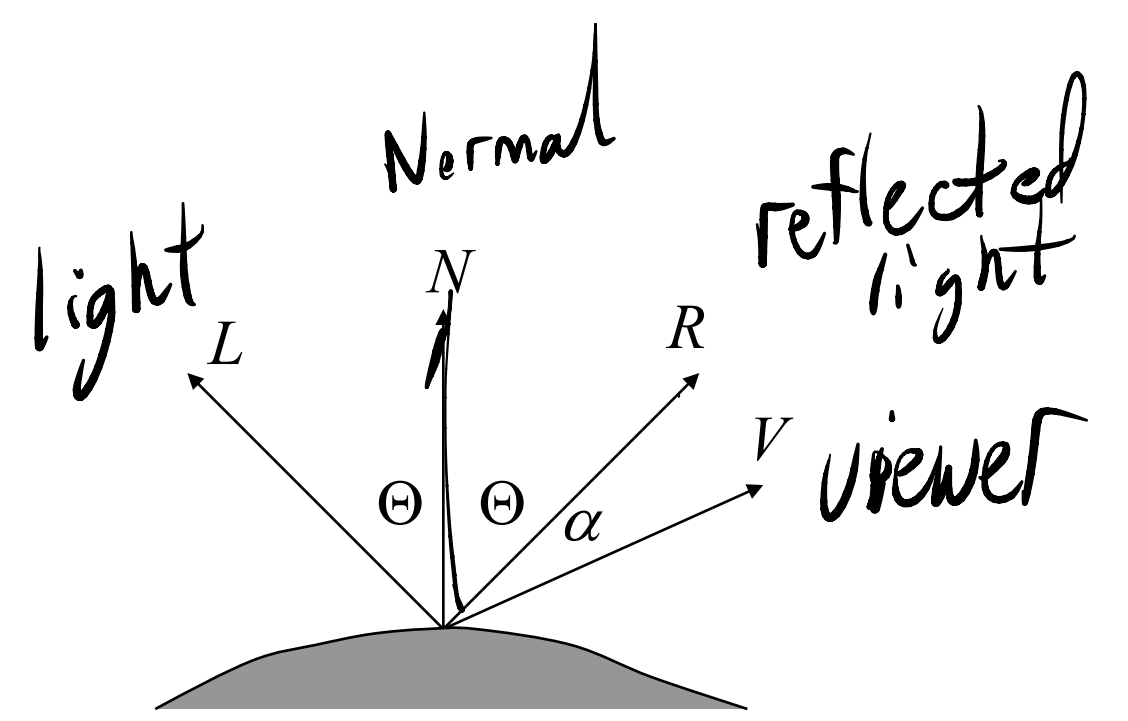

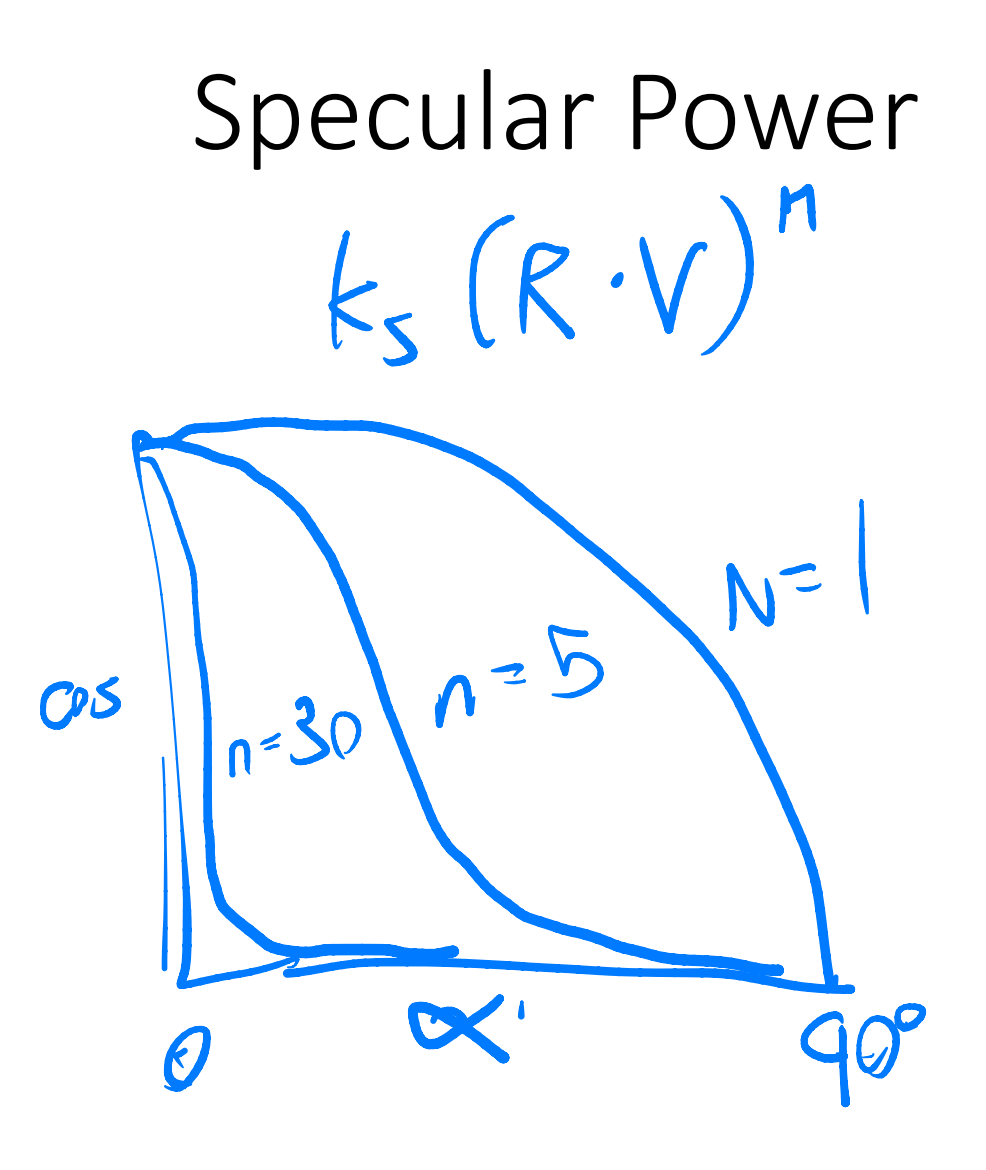

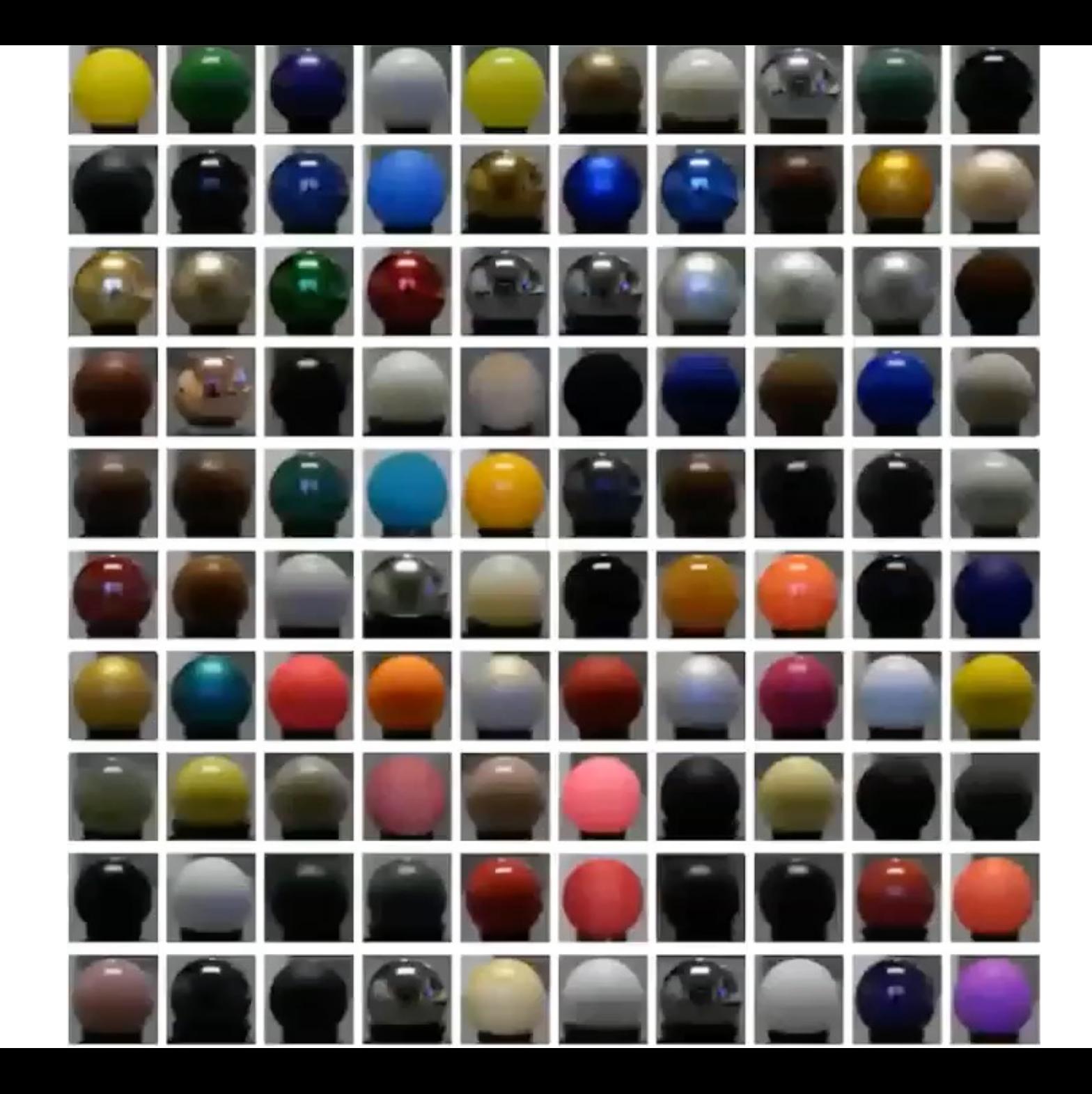

## Materials, Highlight Color

 $k_5$  = (1,1,1) = arintwitive plastic metal (21 01 01 1)<br>V kg (25 05 1)

Multiple Light Sources  $\frac{1}{6}$  a point<br>Obvious summation over *m* lights:  $\angle$  colors  $(r, q, b)$  $I = I_a k_a O_d + \sum_{\alpha} \left( f_{\text{att}} | p_i \right) k_d O_d (N \cdot L_i) + k_s R_i \cdot V$ <sup>n</sup>] 1≤**≬**≤iq  $a=$ ambient  $comput$ colorugive Obvious summation over m lights:<br>  $\left(\int_{0}^{R} I_{a}k_{a}O_{d} + \sum_{1 \leq k \leq N} f_{\text{atti}}I_{pj}} k_{d}O_{d}(N \cdot L_{i}) \cdot k_{s}R_{i} \cdot V)^{n} \right)$   $Q \leq C \leq N$ wig Obvious summation over m lights:<br>  $\sum_{d=1}^{\infty} I_d k_d O_d + \sum_{1 \leq k \leq N} \left( f_{\text{attil}}(N \cdot L) \right) k_d O_d (N \cdot L) \cdot k_s R_i \cdot V^n$  $\leq$  g  $\leq$  1  $\begin{array}{c} 0-1 \ 0 \leq b \leq 1 \end{array}$  $p \cdot p$  $\frac{d\lambda}{d\lambda}$  $k_{a}O_{d} =$  ambi $m^{T}$ <br> $kdO_{d} =$  diffuse<br> $l_{a} =$  secular color "  $k_{s}$  = specular

## Shading Models

Surface color in this model = ambient + diffuse + specular

To shade triangles:

- 1) Per Triangle
- 2) Per Vertex
- 3) Per Pixel

# Shading Models: Per Triangle (Flat Shading)

- Compute one color for polygon
	- Use polygon normal in lighting eqs.
- Every pixel is assigned same color
- Fast and simple
- Shade of polygons independent

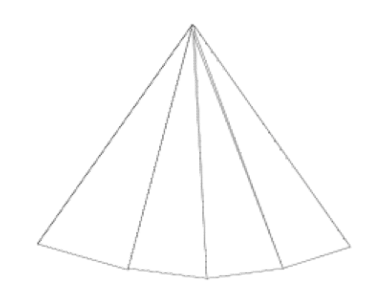

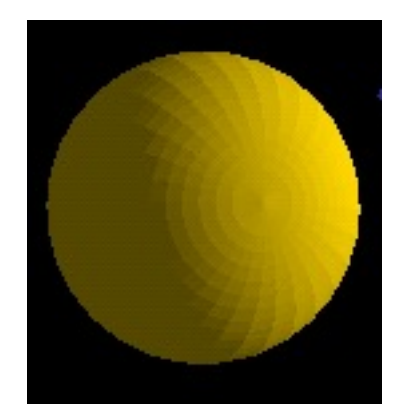

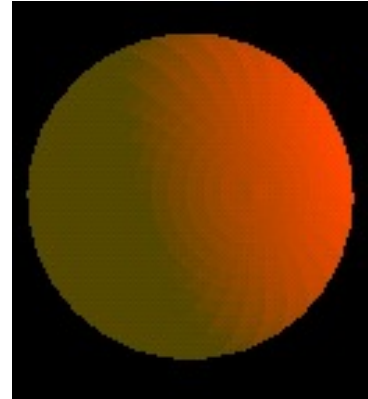

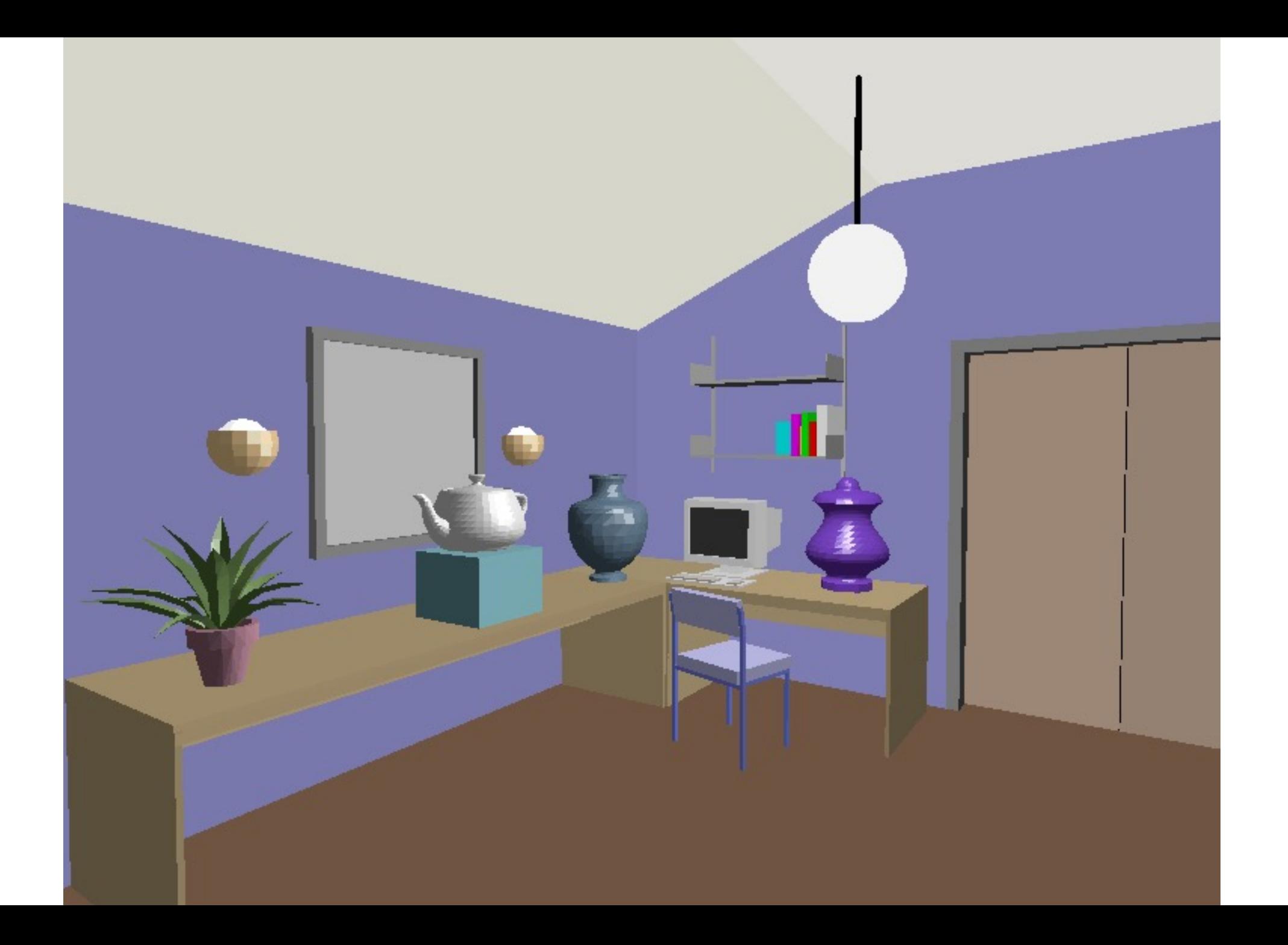

# Shading Models: Per Vertex (Gouraud Shading)

- Compute vertex normals
	- Average normals of abutting polygons
- Use vertex normal in lighting eqs.
- Linearly interpolate vertex intensities
	- Along edges
	- Along scan lines

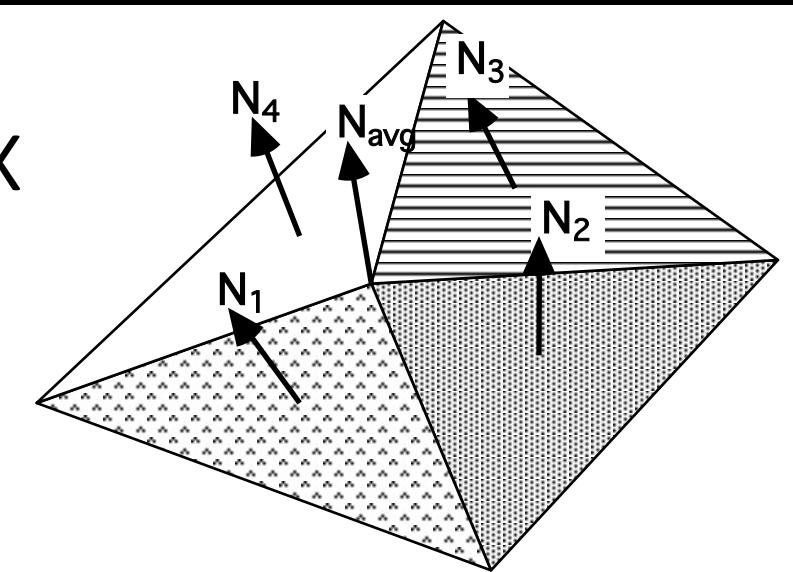

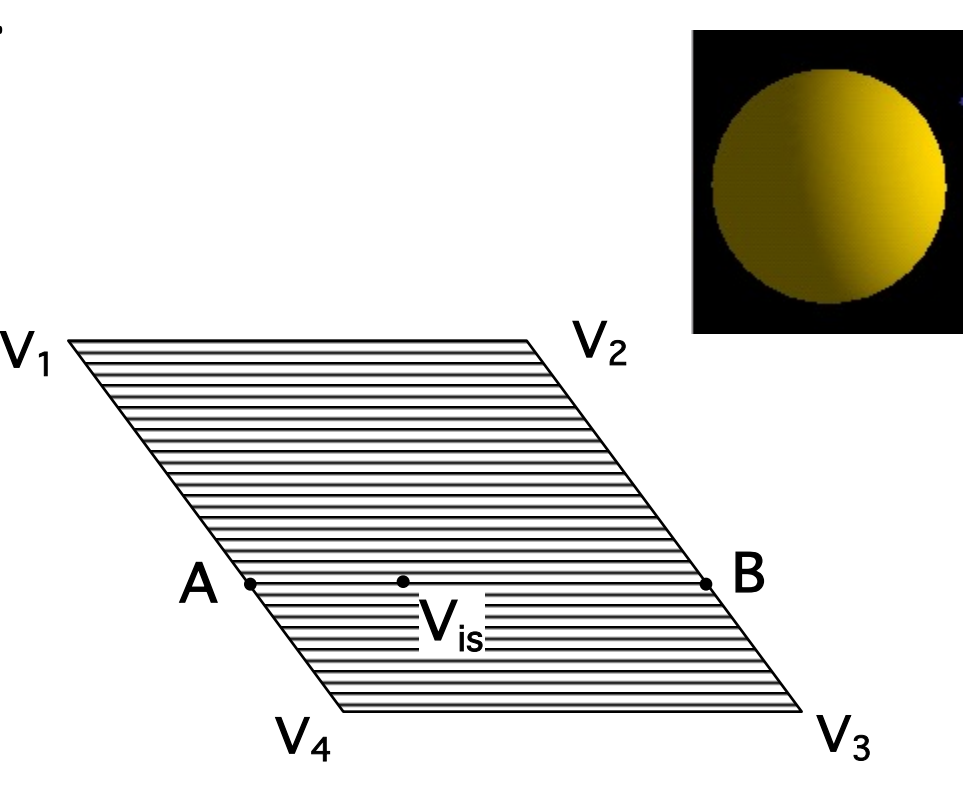

# Gouraud Shading

#### Often appears dull, chalky

- Lacks accurate specular component
	- If included, will be averaged over entire polygon

# Flat Shading

#### Mach banding

• Artifact at discontinuities in intensity or intensity slope

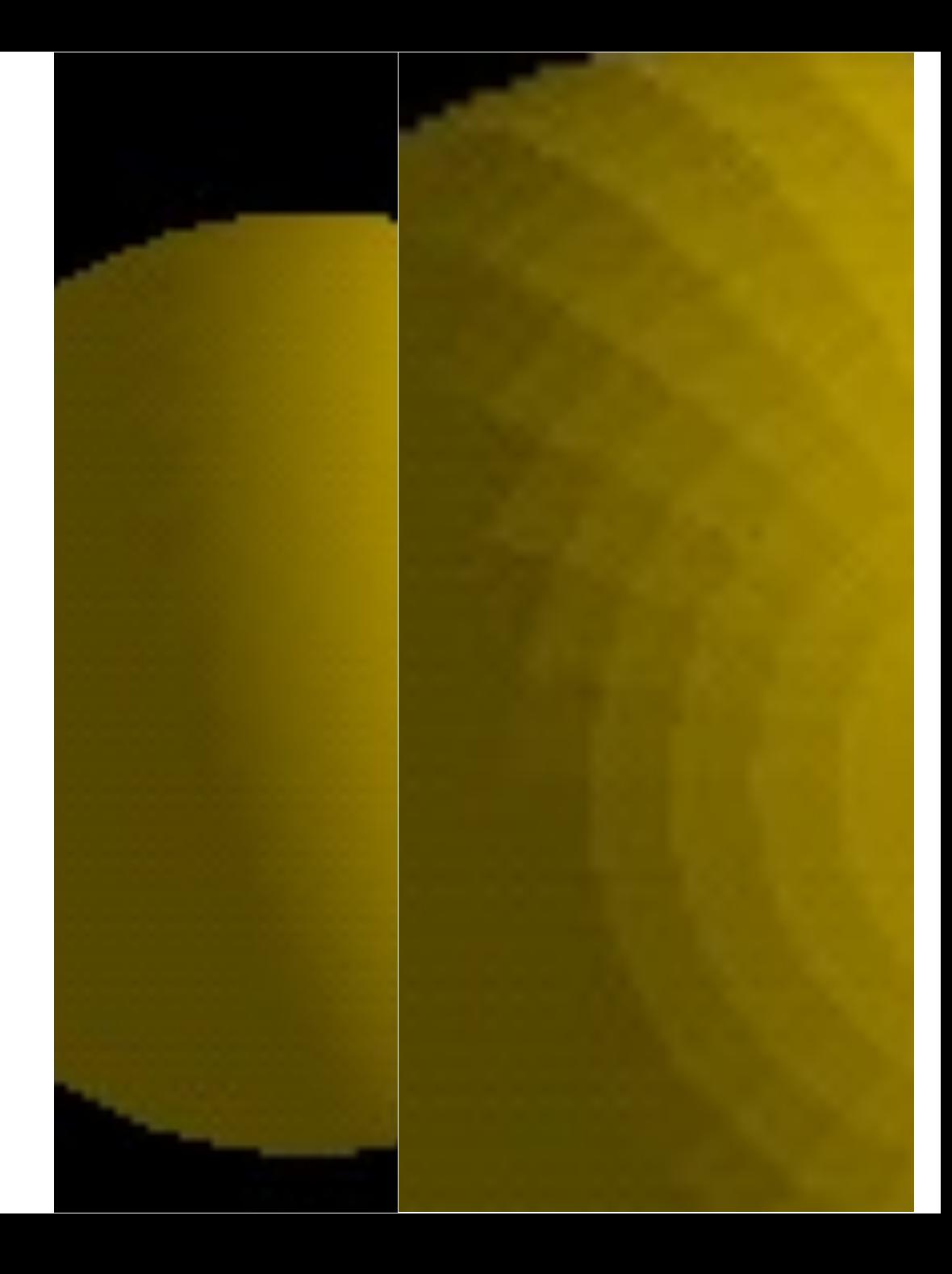

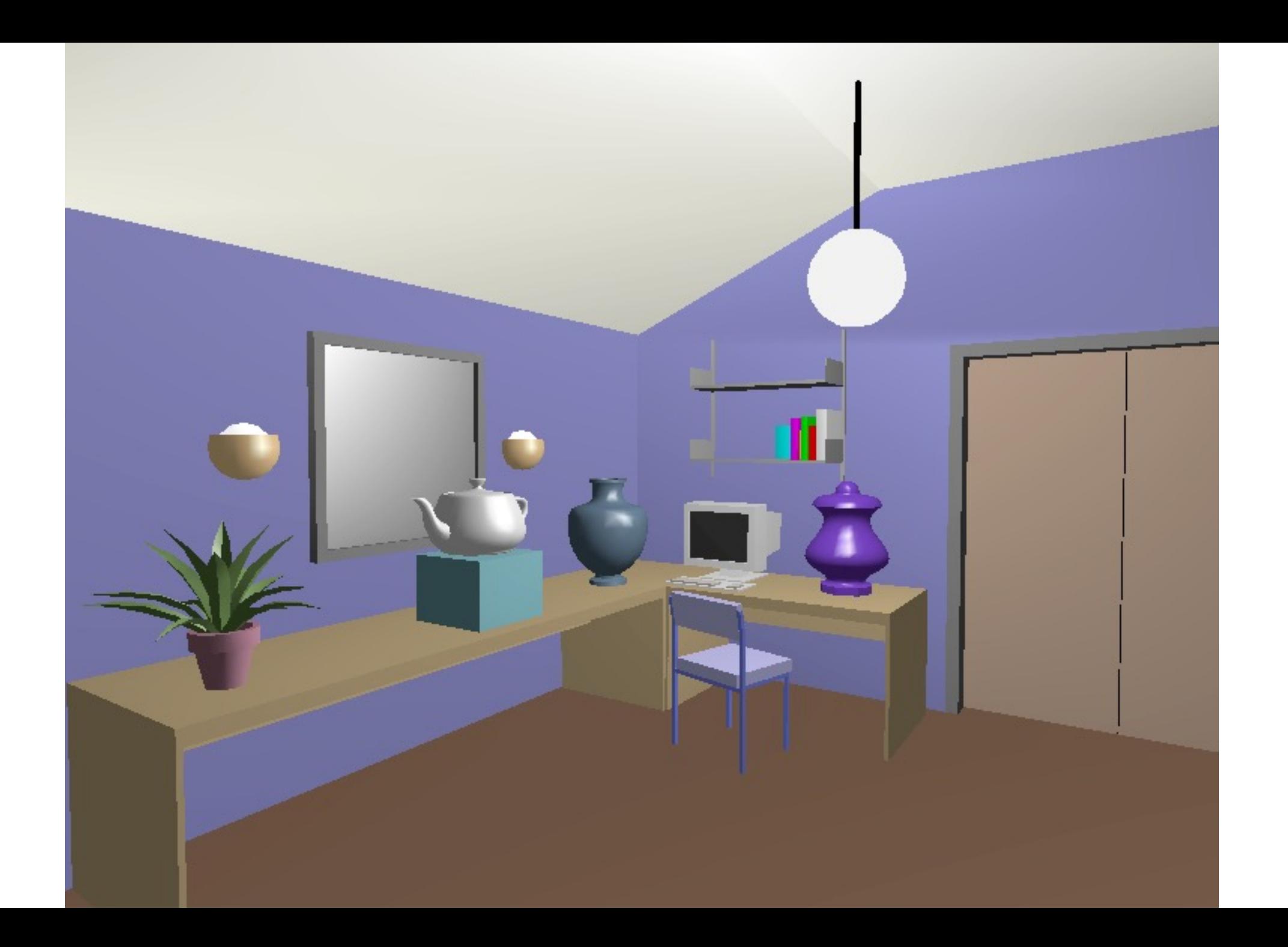

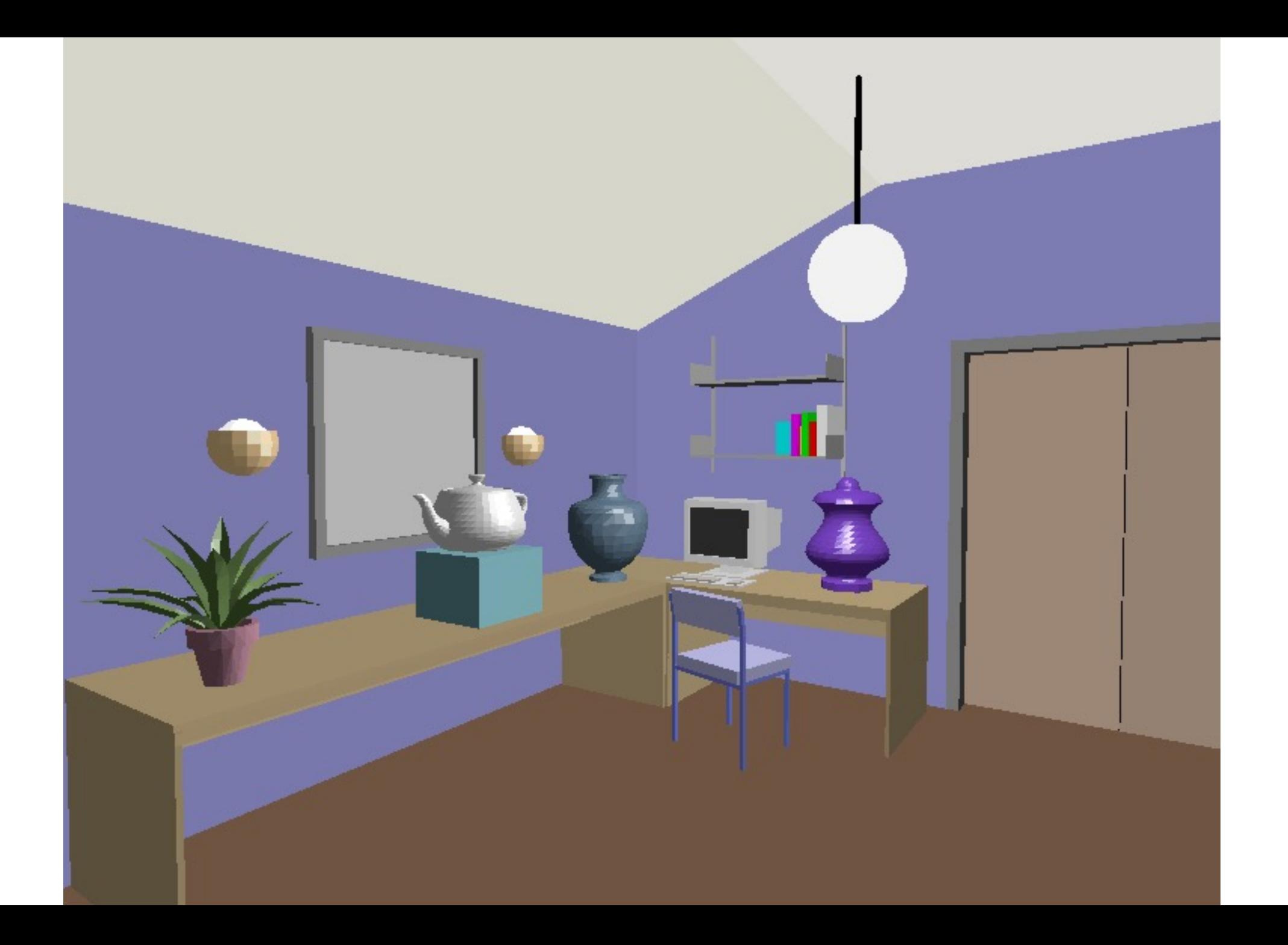

# Shading Models: Per Pixel (Phong Shading)

- Linearly interpolate vertex normals
	- Compute lighting eqs. at each pixel
		- Normals must be backmapped to WC

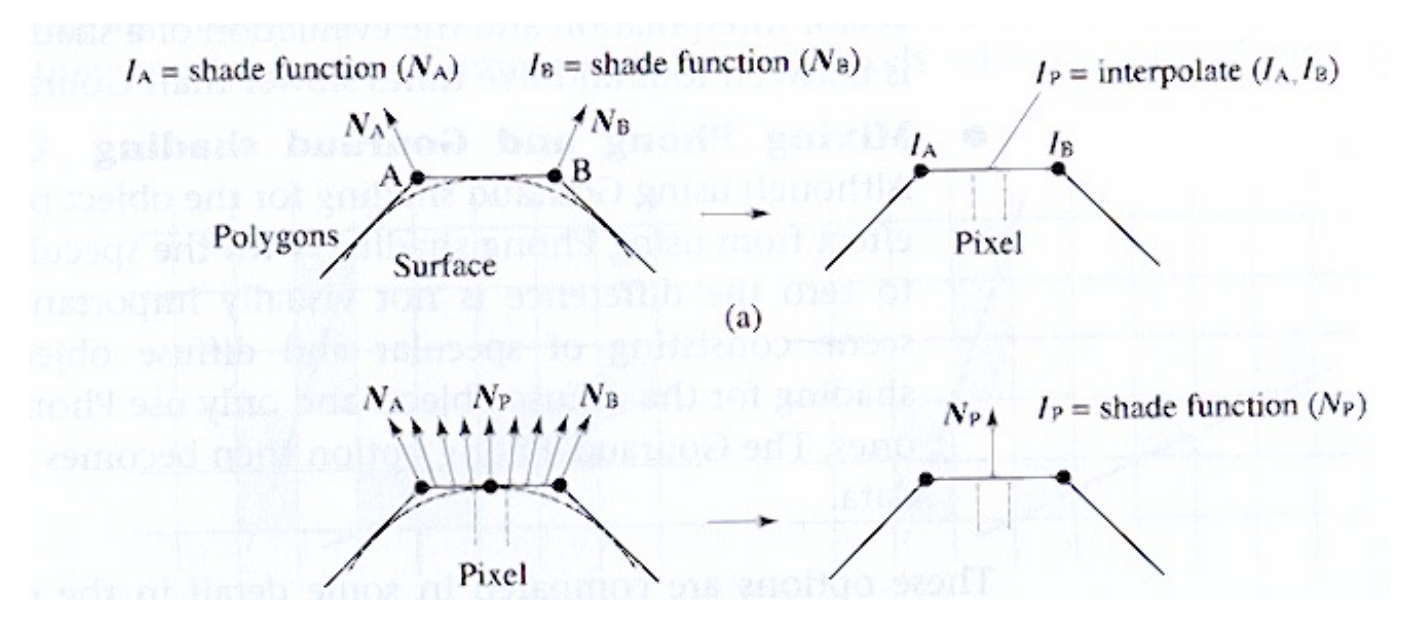

• Can use specular component

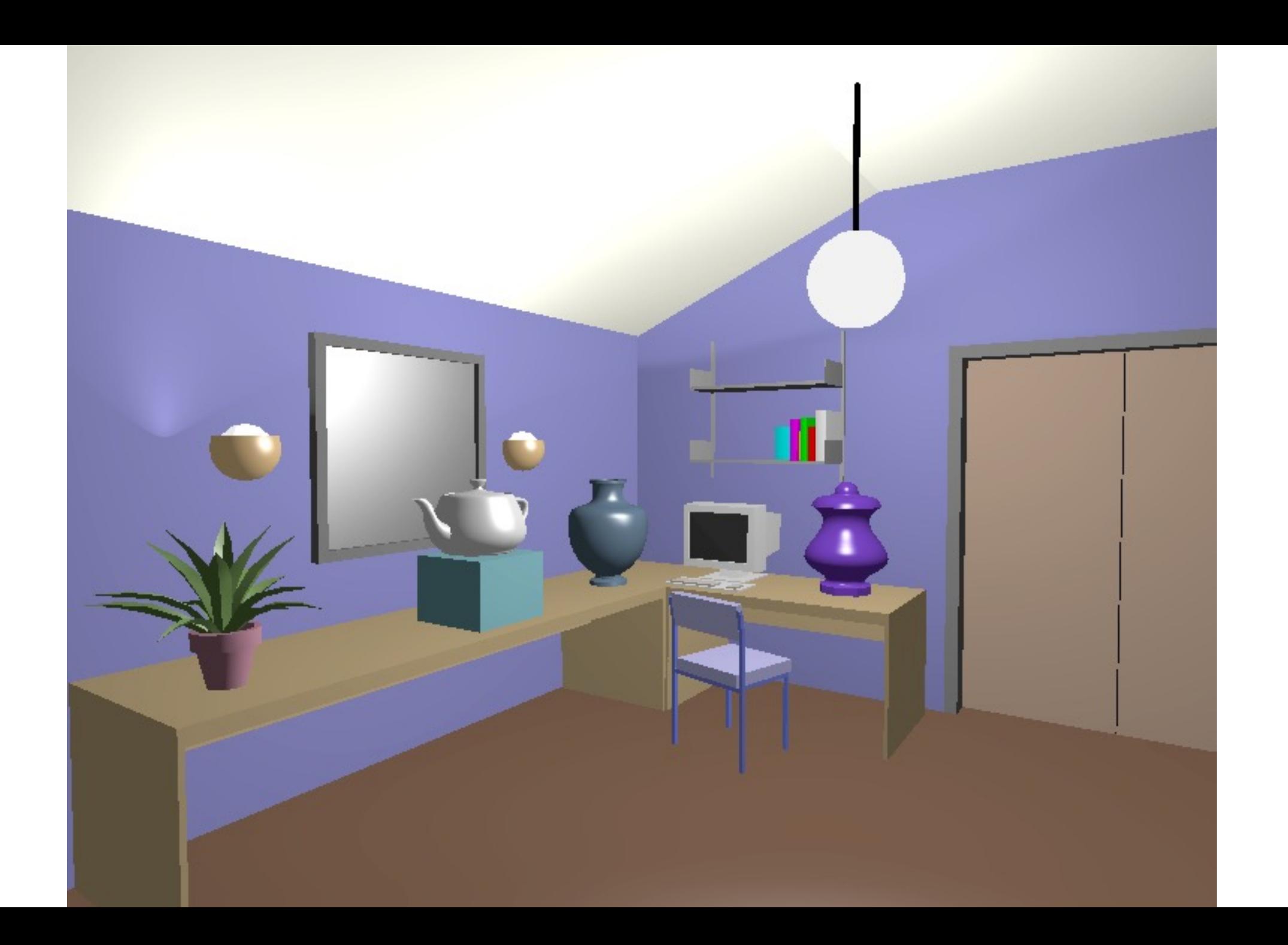

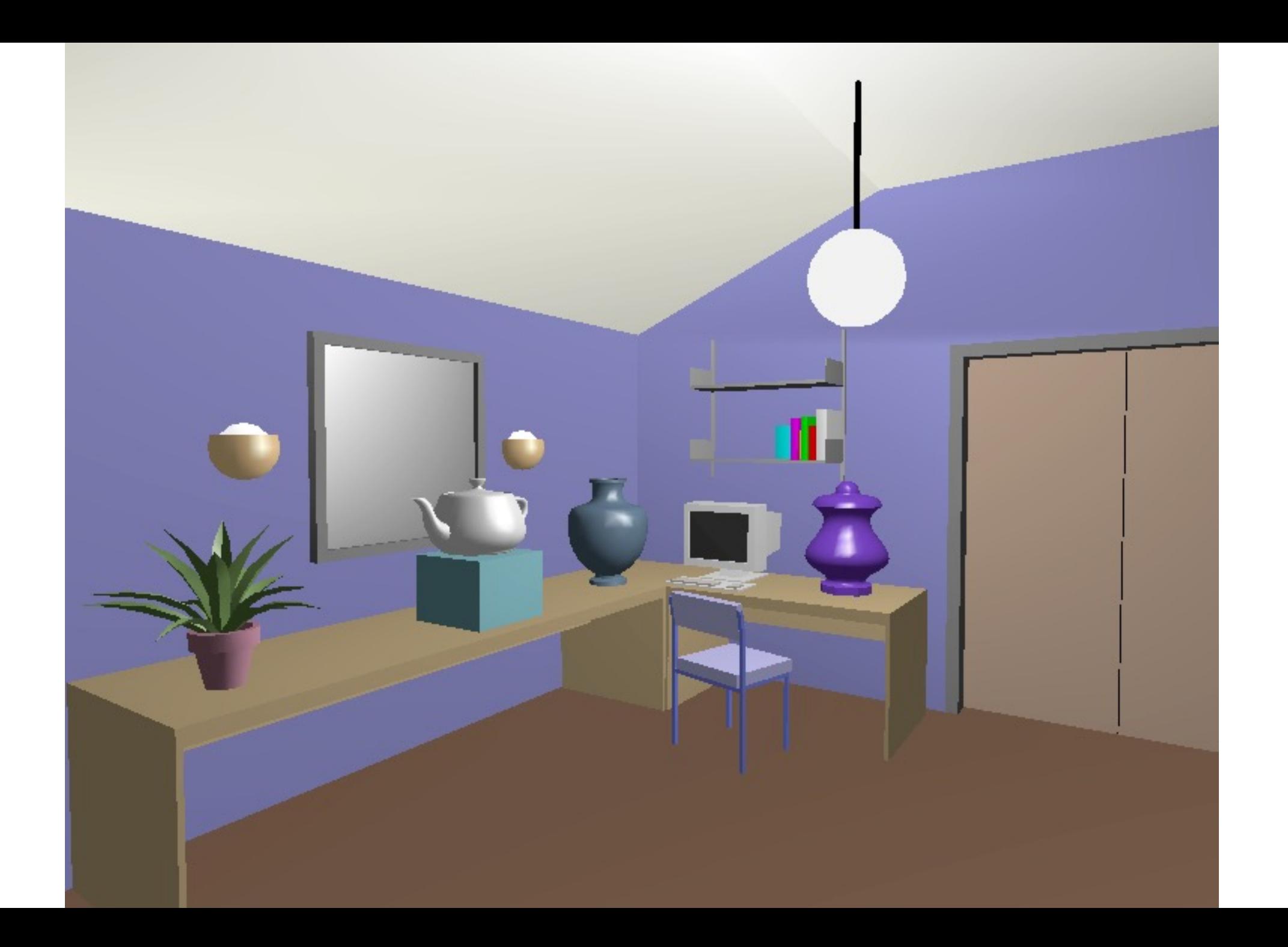

## Closeup: Flat, Gouraud, Phong

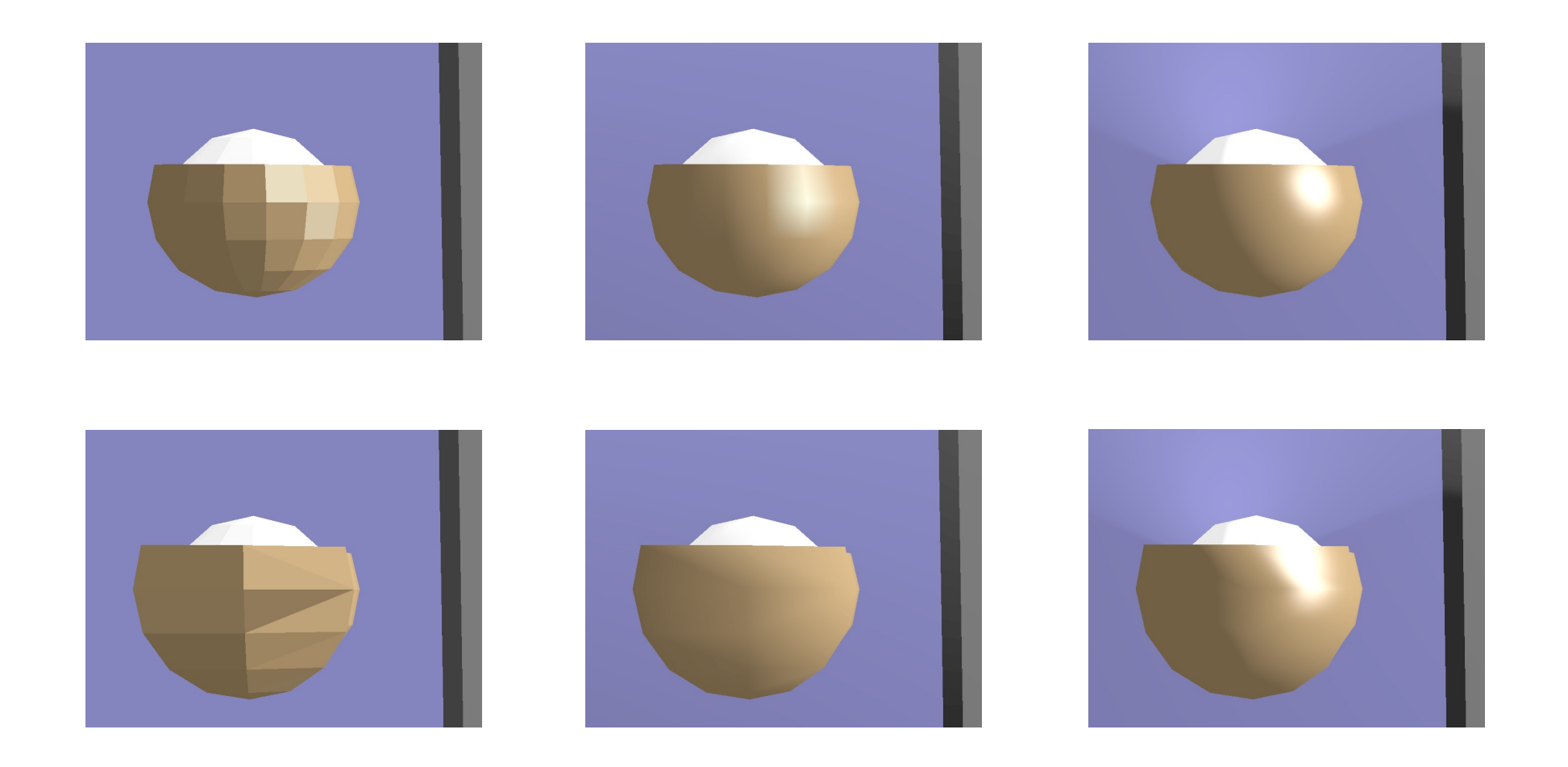

#### Problems with Interpolated Shading

• Polygonal silhouette

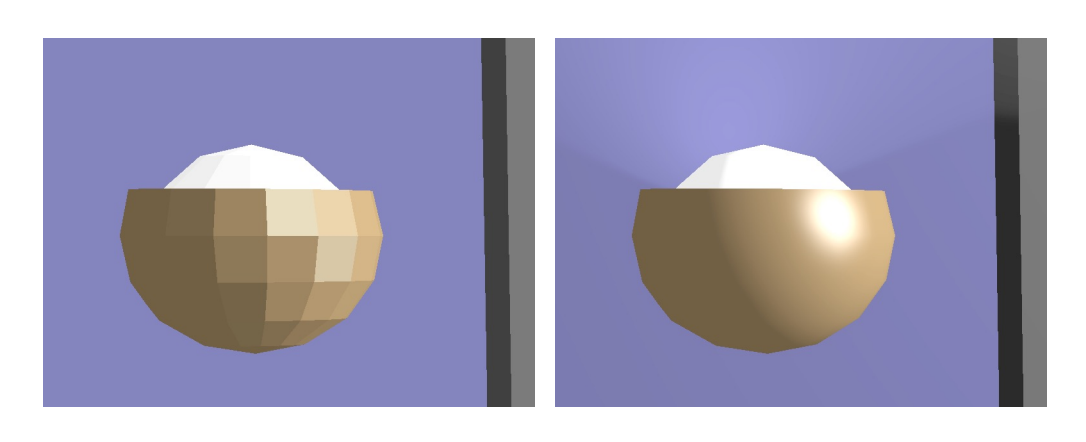

• Perspective distortion

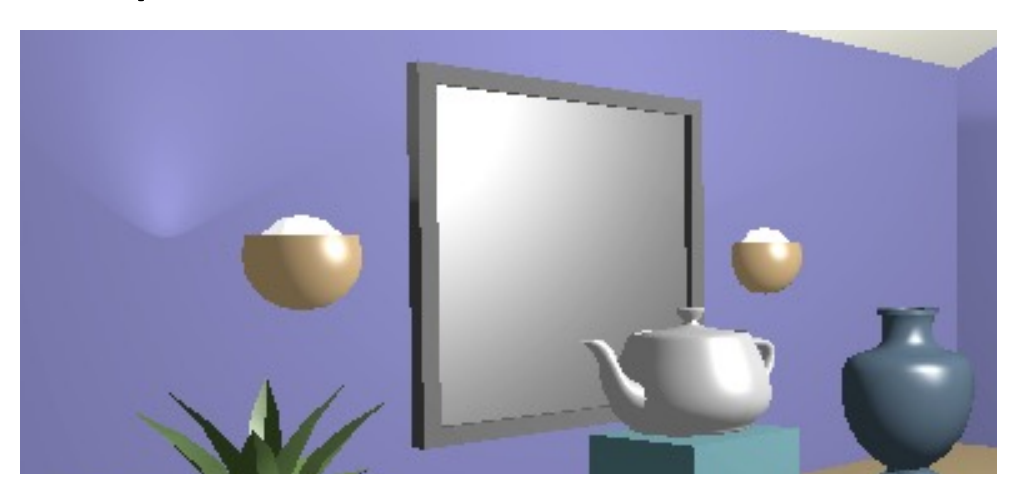

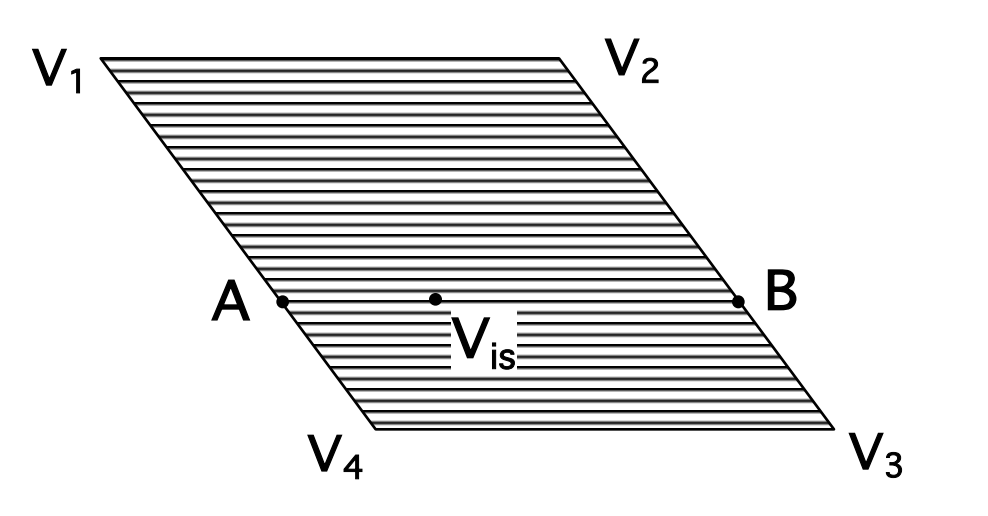

#### Problems with Interpolated Shading

- Scanline/orientation dependent
	- Creates temporal aliasing when used to render animation frames:

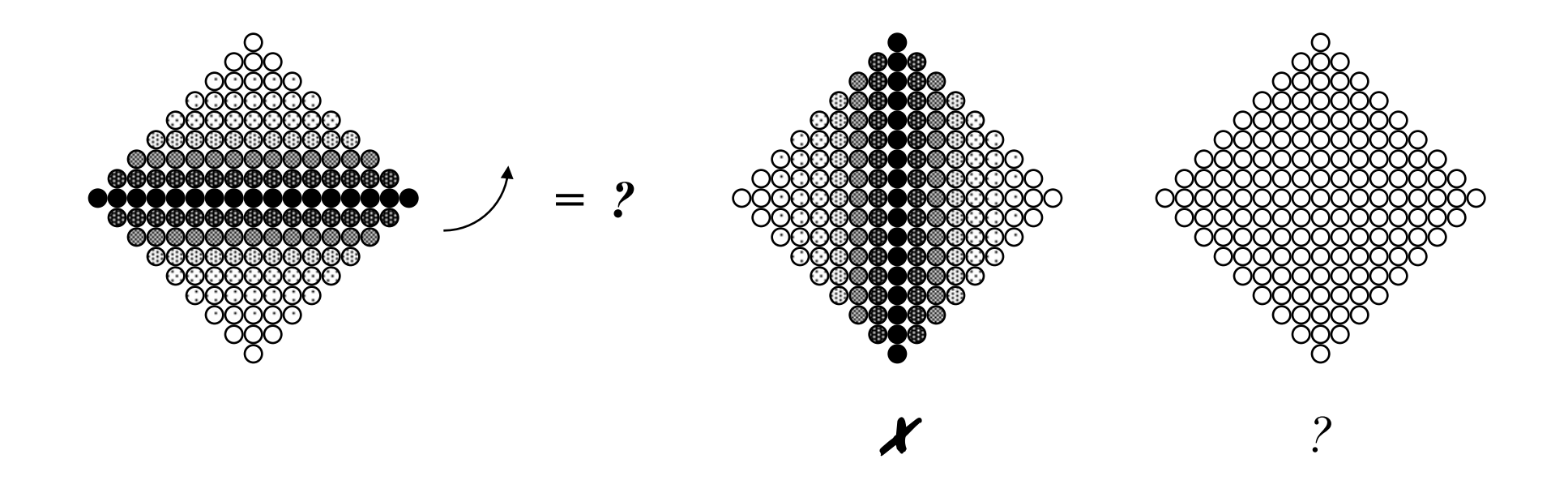

Problems with Interpolated Shading

• Shared vertices

- Unrepresentative vertex normals
	- Missed specular highlights
	- Missed geometry

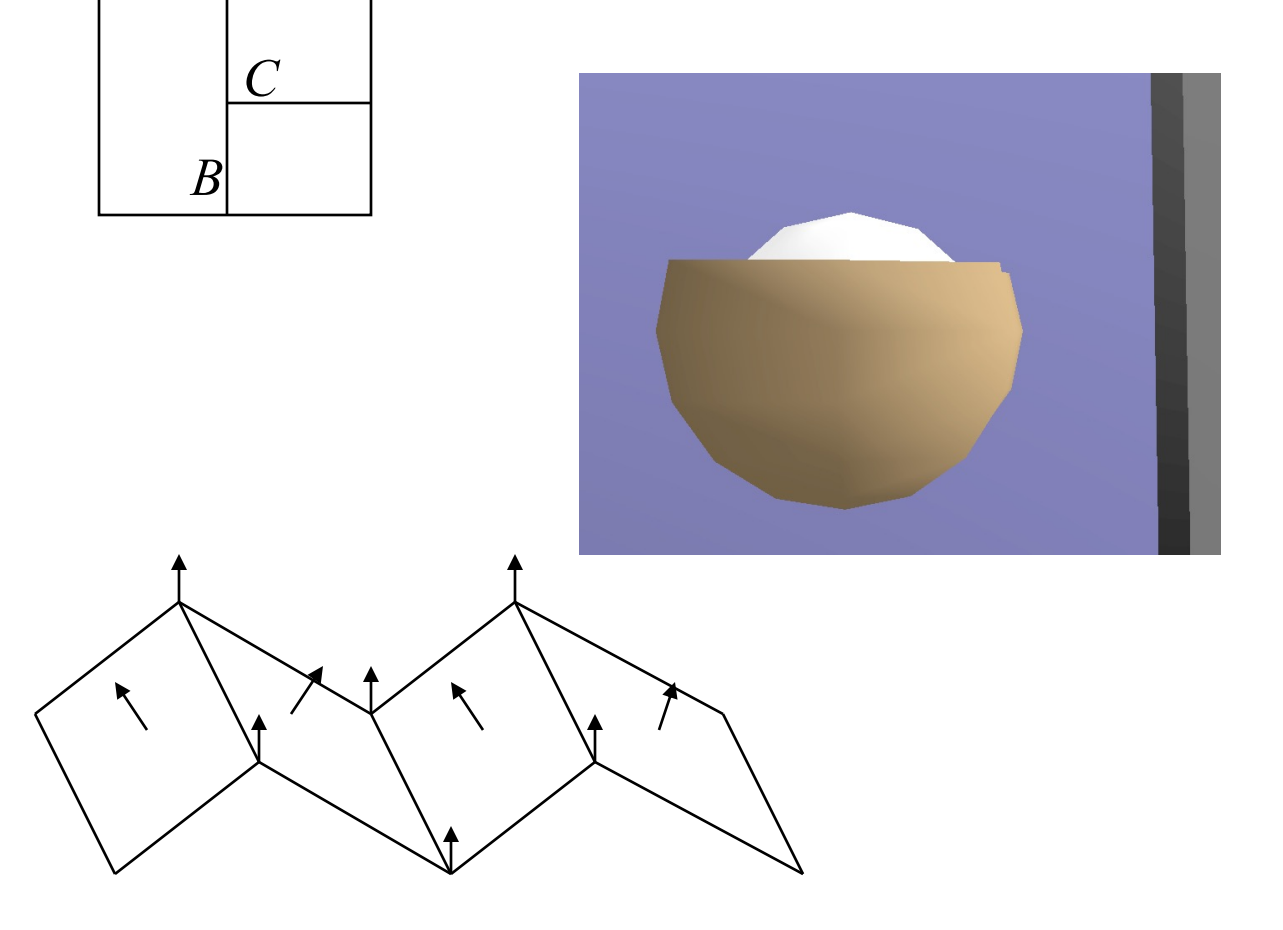

*A*